# **HP2-W100Q&As**

HP TippingPoint Next Generation Firewall Security Products Professional

### **Pass HP HP2-W100 Exam with 100% Guarantee**

Free Download Real Questions & Answers **PDF** and **VCE** file from:

**https://www.leads4pass.com/hp2-w100.html**

### 100% Passing Guarantee 100% Money Back Assurance

Following Questions and Answers are all new published by HP Official Exam Center

**Colonization** Download After Purchase

- **@ 100% Money Back Guarantee**
- **63 365 Days Free Update**

**Leads4Pass** 

800,000+ Satisfied Customers

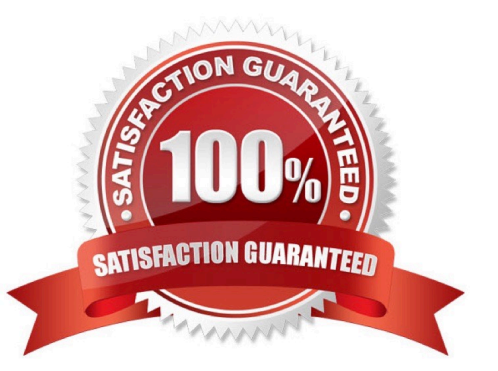

#### **QUESTION 1**

Which CLI command can be used to show how much traffic is entering the inspection engine from all segments?

- A. show np tier-stats
- B. show np statistics
- C. show np details
- D. show np traffic
- Correct Answer: A

#### **QUESTION 2**

Refer to the exhibit.

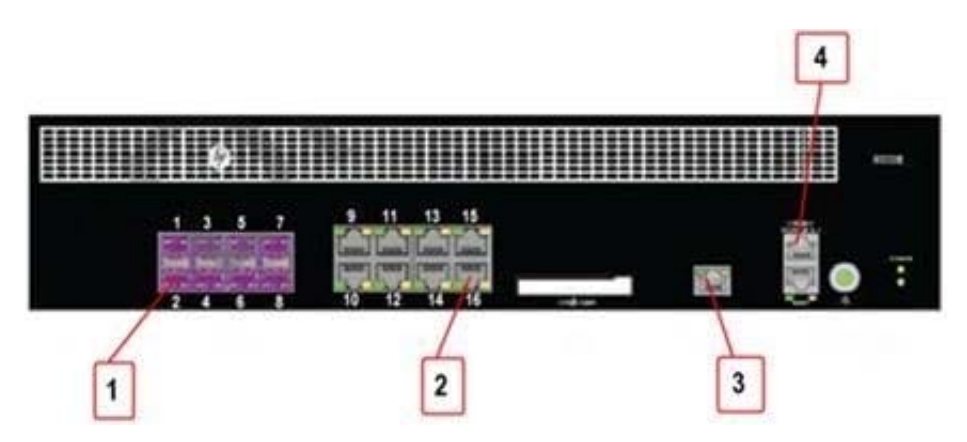

Which port on the HP TippingPoint NGFW 3020F front panel is the Dedicated HA port?

- A. 1
- B. 2
- C. 3
- D. 4

Correct Answer: C

#### **QUESTION 3**

Refer to the exhibit.

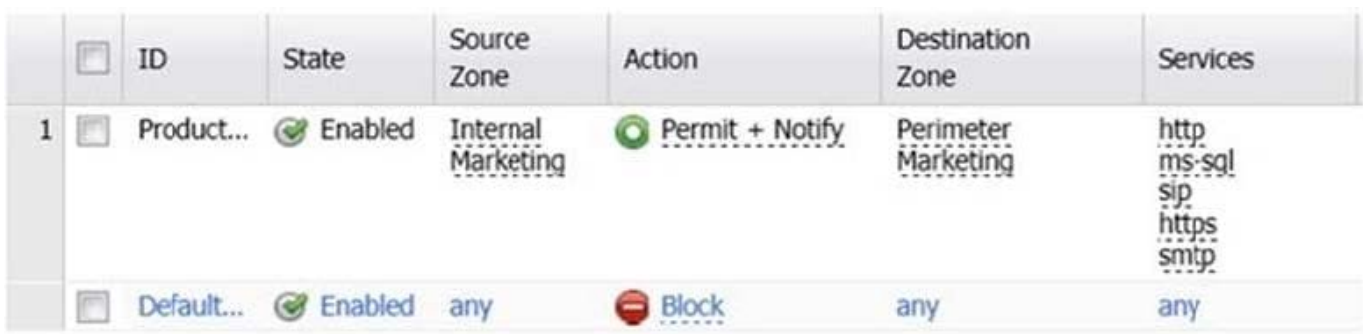

Which traffic is permitted to the Internal zone without any firewall rules configured?

- A. All HTTP traffic input to the Internal zone is permitted.
- B. Any IP traffic input to the Internal zone destined to any other interfaces is permitted.
- C. Any IP traffic input to the Internal zone is permitted.
- D. Some of the IP traffic input to the Internal zone is permitted.

#### Correct Answer: C

#### **QUESTION 4**

Sets of firewall ports in a Bridge configuration are an example of which mode configuration?

- A. Unified
- B. Transparent
- C. Integrated
- D. Routed
- Correct Answer: A

#### **QUESTION 5**

In a Routed Deployment with NAT configuration, which entry must be configured to hide private network addresses?

- A. Destination NAT
- B. Source NAT
- C. Base NAT
- D. Target NAT
- Correct Answer: B

#### **QUESTION 6**

Which statement describes an advantage of dynamic routing?

- A. Dynamic routing provides DNS services along with IP connectivity, whereas static routing does not.
- B. Dynamic routing is typically more scalable when compared to static routing.
- C. Unlike static routing, dynamic routing provides redundant IP addresses for end-user devices.
- D. Unlike static routing, dynamic routing requires no initial user configuration

#### Correct Answer: C

#### **QUESTION 7**

Which tasks can be scheduled on an HP TippingPoint SMS? (Select three.)

- A. DV snapshots
- B. Profile distribution
- C. System snapshots
- D. DV distribution
- E. DV activation
- F. Reports
- Correct Answer: BCD

#### **QUESTION 8**

What must be done before configuring firewall rules and inspection filters?

- A. Creating Application Groups
- B. Authenticating servers
- C. Setting up Security Zones
- D. Implementing directional-based policies

Correct Answer: C

#### **QUESTION 9**

The BitTorrent application falls into which Application Filter Category?

A. Social Networking

- B. Productivity
- C. File Sharing
- D. Gaming
- Correct Answer: C

#### **QUESTION 10**

When you configure the NGFW appliance in transparent firewall mode, which configuration is mandatory?

- A. Bridge Group(s)
- B. Static routes
- C. NAT
- D. Dynamic MAC address learning
- Correct Answer: A

[HP2-W100 VCE Dumps](https://www.leads4pass.com/hp2-w100.html) [HP2-W100 Practice Test](https://www.leads4pass.com/hp2-w100.html) [HP2-W100 Braindumps](https://www.leads4pass.com/hp2-w100.html)